### **Prueba** DE CAMPO

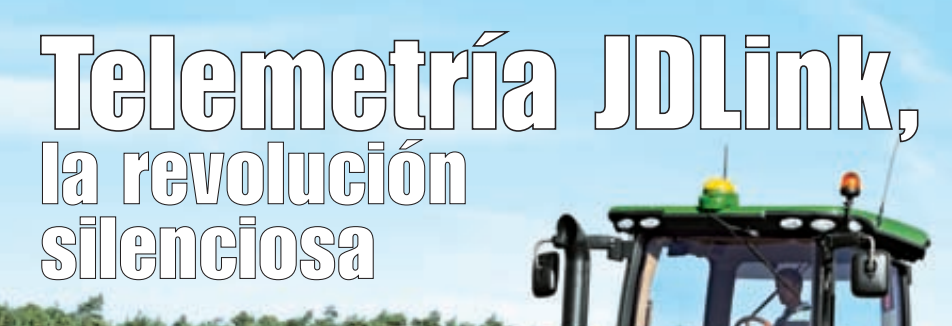

# Evaluación con datos de campo<br>y perspectivas de futuro

En este artículo nos proponemos mostrar las especificaciones del sistema de telemetría JDLink que ofrece John Deere, junto con un análisis en profundidad de los datos que registra el sistema. Para ello hemos tenido acceso a los registros de todas las horas de motor de los ocho tractores de pruebas de que dispone la empresa en Europa, y hemos desarrollado las herramientas y algoritmos de procesado automático imprescindibles para destilar la información de 37 parámetros de funcionamiento del tractor, en una actividad que por primera vez se realiza de forma pública a nivel internacional. En esta primera parte se presenta la descripción del sistema y una comparativa de los datos de los ocho modelos disponibles, dejando para el próximo **MAQ** una discusión futurista sobre la filosofía de la ingeniería desde el punto de vista de John Deere.

**Pilar Barreiro.** Catedrática de Universidad **Constantino Valero.** Profesor Titular. **Eva Baguena.** Ingeniera Agrónoma.

LPF\_TAGRALIA.<br>Dpto. Ingeniería Rural. ETSIA. UPM. Dpto. Ingeniería Rural. ETSIA. UPM.

L a telemetría es hoy la piedra angular de la Fórmula 1 y estamos acostumbrados a ver baterías de ingenieros pegados a las pantallas de los ordenadores para dilucidar con la ayuda de los pilotos las respuestas de los motores a las sucesivas mejoras técnicas. También es co-

nocida su utilización en la gestión de flotas y optimización de la logística de transporte intermodal de bienes y servicios, con la ubicación en tiempo real de los vehículos desde un centro de control y la supervisión de la calidad de la carga a distancia.

La telemetría aplicada al mundo de la maquinaria agrícola puede suponer una revolución silenciosa, un cordón umbilical invisible en el que la información fluye como savia bruta desde las máquinas automotrices hacia un servidor remoto (en la nube), y retorna como savia elaborada hasta el centro de gestión de la empresa de servicios o la explotación agraria.

La telemetría permite además la extensión del tejido nervioso desde los centros de fabricación hasta los concesionarios locales y los usuarios, de manera que las necesidades de mantenimiento se transmiten de forma remota, sin hilos, desde el usuario al concesionario, y las sucesivas versiones de software de los tractores pueden a su vez ser actualizadas (y adaptadas a las necesidades locales) de forma remota, previa solicitud de acceso a distancia de los reposi-

#### **Cuadro I. Tipificación del uso para picadoras de forraje y tractores.**

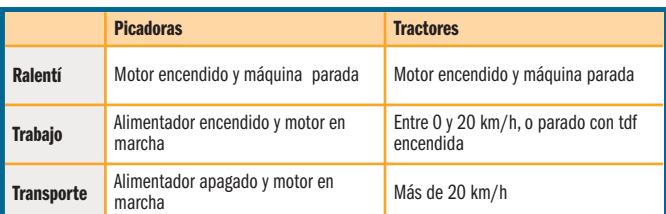

#### **Cuadro II. JDLink ofrece 21 archivos de datos por tractor con las siguientes variables.**

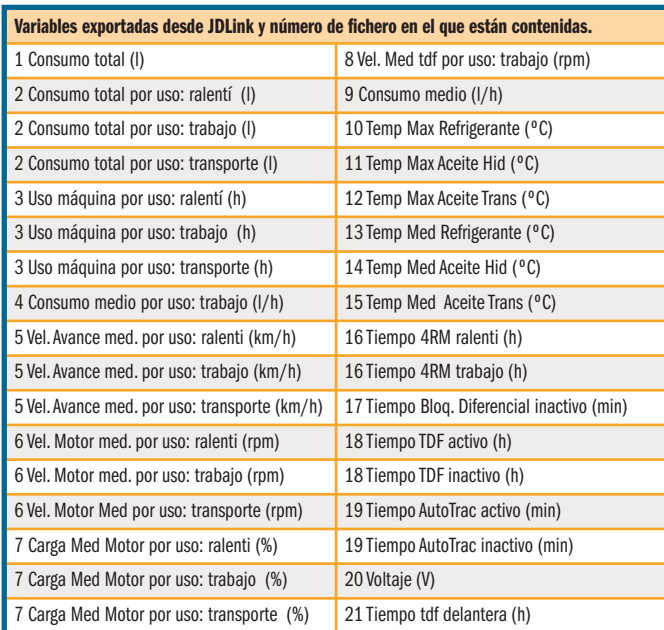

#### Figura 1

#### Localización de una flota de tractores con JDLink.

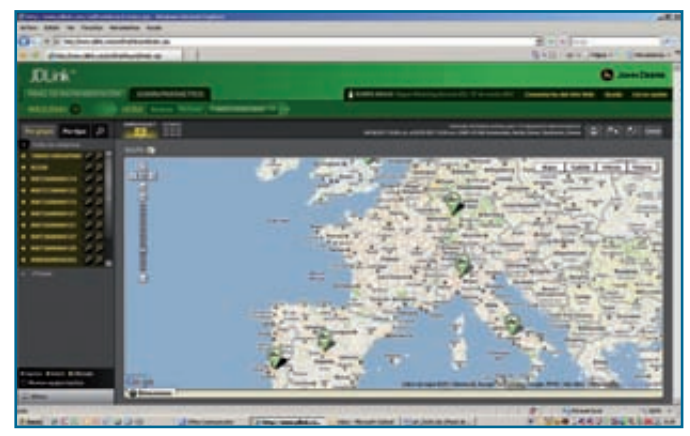

#### Figura 2

Visualización de las parcelas con JDLink y localización del tractor.

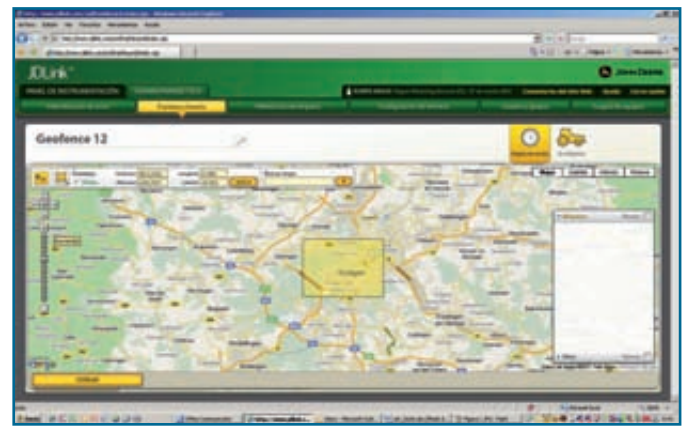

torios; funcionalidad a la que también nos hemos acostumbrado en nuestro uso diario de ordenadores, móviles e incluso televisores con acceso a internet, en los que con cierta asiduidad recibimos aviso de la existencia de actualizaciones disponibles preparadas para instalarse.

#### JDlink y su uso en la gestión de la maquinaria agrícola

Además de los aspectos genéricos esbozados en la introducción, la idea básica en JDLink es sencilla:

- ¿Posee varios tractores y le gustaría saber dónde están en cada momento?
- ¿Le gustaría conocer datos sobre el trabajo que realizan (en transporte, parado, en parcela) y sobre la calidad de dicho trabajo (tiempo empleado, distancia, su-

perficie, consumo, carga del motor, etc.).

- ¿Sería además útil tener estos registros almacenados en una base de datos que se pueda consultar desde cualquier ordenador?
- ¿Y que ante una eventual avería, el concesionario pueda conocer el código de servicio (diagnóstico remoto de averías) antes de desplazarse hasta la máquina, para preparar las piezas necesarias?

Todo esto es posible desde un ordenador que tenga conexión a internet, y con los tractores de John Deere equipados con el sistema JDLink. Los usos típicos que John Deere prevé del sistema JDLink son aplicables tanto a concesionarios como a propietarios: seguimiento de flotas **(figura 1),** seguimiento de operarios **(figura 2),** mantenimiento a distancia (códigos de servicio) y seguimiento de consumos.

#### **Dos opciones de contrato, dos niveles de información**

John Deere ofrece dos opciones de equipamiento en su sistema JDLink: Select y Ultimate. La opción Select permite enviar datos de alarmas, antirrobo y tractor encendido **(figura 3)**, puede instalarse en todos los modelos de tractor (incluso de otras marcas) pues el único requisito es que tengan una fuente de 12/24 V. El coste actual de este servicio es de 300 € (más IVA) por año. La información que puede obtener el usuario con este nivel de suscripción es:

◗ Localización de la máquina. A través de la página web JDLink y de los mapas de Google, sitúa la posición exacta del tractor sobre el mapa. Actualmente sólo se renueva cada hora, pero a partir de noviembre de 2011 lo hará cada 30 min o cuando se produzca un giro de más de 30º.

## PTUEDE DE CAMPO

#### **Figura 3**

#### Horas de uso de un tractor (encendido-apagado) en un período de tiempo de una semana.

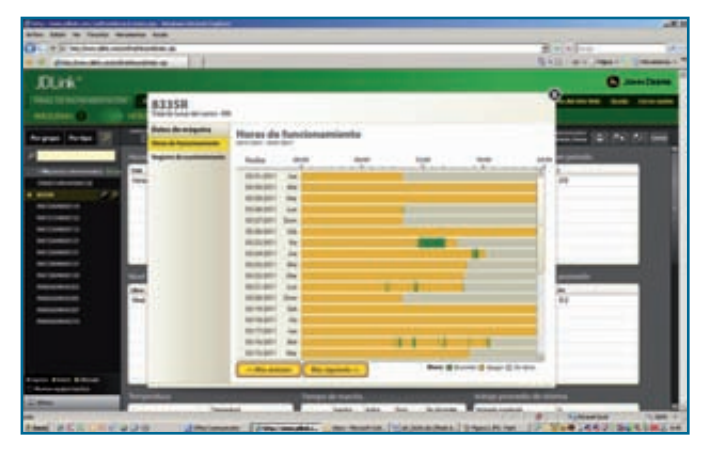

- ◗ Uso (encendido, apagado) y horas de utilización.
- ◗ Alertas cuando se sobrepasa algún límite previamente establecido en un parámetro: encendido del motor fuera de horario (*curfew* o toque de queda), salida o entrada de la máquina en cierto perímetro (*geofence* o valla virtual), mantenimiento, etc., **(figura 4).** La opción Ultimate, además, permite dis-

tinguir entre modo de encendido del vehículo y más tipos de mensajes de alerta personalizables. Es un equipamiento instalable en picadoras de forraje JD 7x00 y 7x50; para tractores 6030, 6030 Premium, 7030, 7030 Premium, 8030, 9030 y el nuevo 8R. El coste de este servicio es de 600 € más IVA por año y máquina. Específicamente, la información de la que se puede disponer con el nivel Ultimate es, además de la correspondiente al nivel inferior, la siguiente:

- ◗ Códigos de diagnóstico: todos los códigos de avería son registrados y enviados a la base de datos. Se estima que se pueden conseguir ahorros de tiempo entre 1 y 1,5 horas para reparaciones en campo.
- ◗ Combustible: consumo total y medio por cada tipo de uso (ralentí, trabajo y transporte) **(figura 5).**
- ◗ Localización: similar a Select, pero la posición se actualiza cada 10 min.
- ◗ Uso: ralentí/transporte/trabajo. En este caso el sistema es capaz de discriminar estos tres estados de uso, con los criterios especificados en el **cuadro I.**

◗ Alertas personalizadas: el propietario (o el concesionario) pueden programar umbrales de valores, rangos, fechas, etc., para casi todas las variables que el sistema registra sobre el funcionamiento del vehículo **(cuadro II),** de forma que se generan avisos, correos electrónicos e incluso mensajes al móvil cuando sucede el evento.

#### **Hardware: dos niveles de equipamiento electrónico**

Los dos tipos de suscripción también llevan asociado diferente equipamiento electrónico instalado en el tractor. JDLink Select está diseñado para tractores de la fase Tier IIIa, y consta de: una antena dGPS básica y el terminal electrónico, encargado de gestionar los

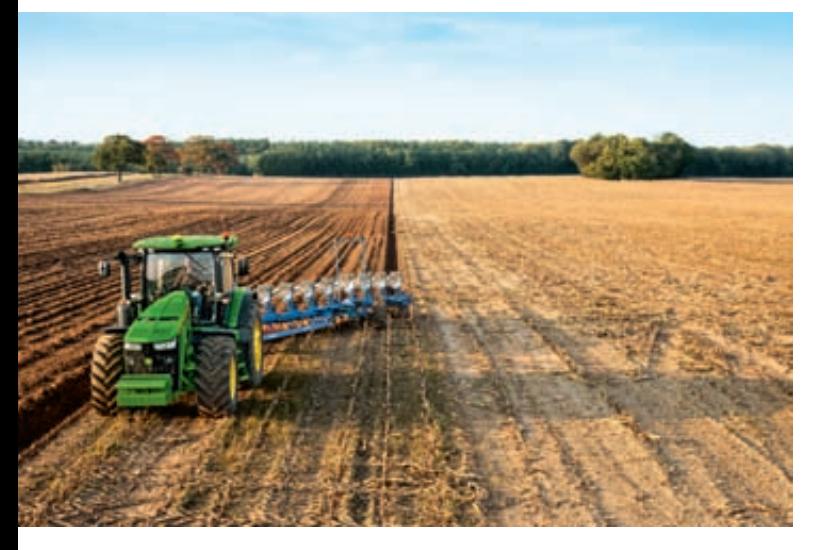

#### Figura 5

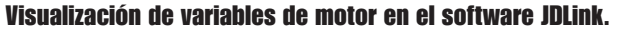

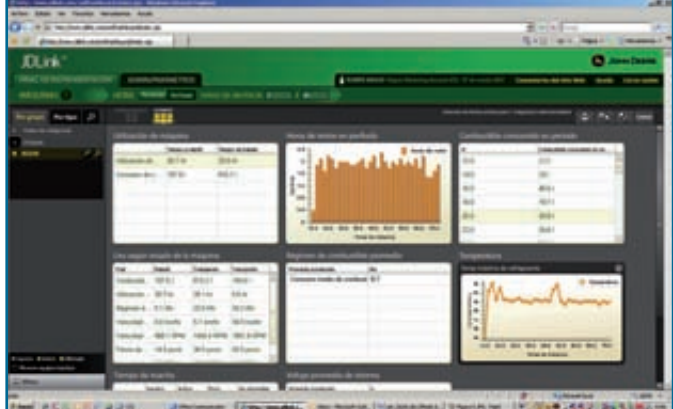

#### Figura 4

Ejemplo de alarmas registradas por el sistema JDLink (cuando se sobrepasa algún límite previamente establecido).

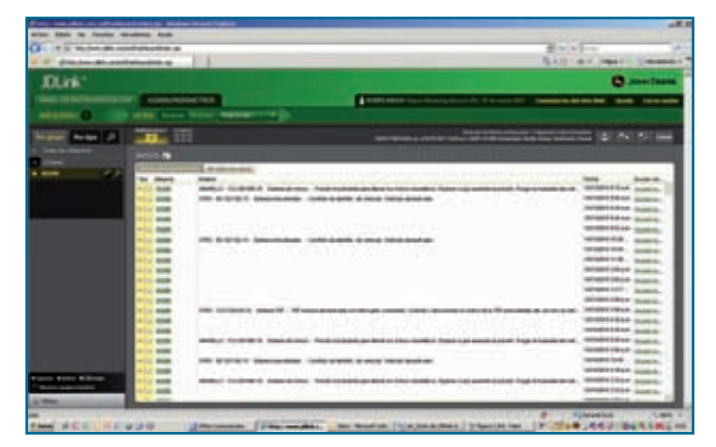

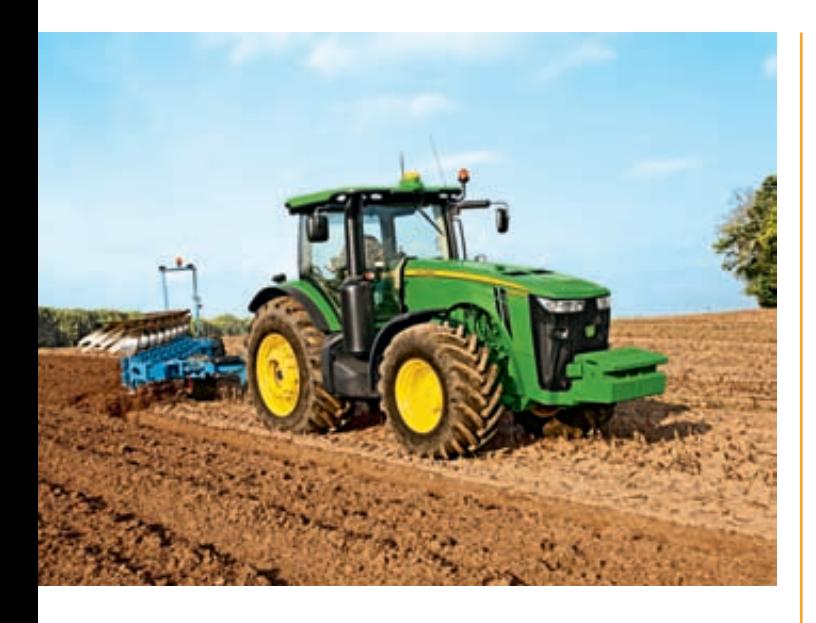

datos y enviarlos a internet mediante conexión GPRS. Adicionalmente el sistema Ultimate incorpora otra centralita electrónica llamada JDLink data portal.

En los planes de John Deere para evolucionar en su telemetría está el desarrollo del MTG (Modular Telematics Gateway), una nueva tarieta electrónica desarrollada que sustituirá a los módulos anteriores en tractores en Tier fase IIIb. Además, John Deere tiene previsto incorporar el equipamiento JDLink Ultimate y un año gratis de suscripción de serie.

#### Análisis de datos en una flota de ocho tractores en pruebas

Tal y como se ha indicado en el resumen, la empresa ha puesto a disposición de esta prueba de campo todos los datos de motor (360 horas en total) recogidos con la opción JDLink Ultimate en cinco tractores de prueba de la serie siete mil (7210, 7215, 7260 y 7280), y tres de la serie ocho mil (8310, 8315 y 8335); los tres últimos dígitos de cada modelo refieren la potencia nominal en caballos de vapor (7215 indica 215 CV). Los datos residen en un servidor remoto de John Deere al que se accede mediante una aplicación específica. La descarga de datos por hora de motor implica la generación de 21 ficheros por tractor, por lo que ha sido necesario programar unas rutinas en Matlab (Mathworks Inc) de manera que, de forma totalmente automatizada, se evalúe todo el árbol de directorios, se acceda a los ficheros y se concatenen los datos en una matriz global, tal y como se resume en la **figura 6;** esta rutina puede emplearse con cualquier set de datos que mantenga la estructura de directorios sin necesidad de modificar nada e independientemente del número de tractores y de ficheros de datos. El **cuadro II** resume los datos recogidos en los distintos ficheros.

Es muy importante indicar que los datos que se ofrecen por cada 2 horas de motor resumen el estado de funcionamiento del mismo de acuerdo con la unidad de control electrónico del tractor

#### Figura 6

Rutinas en Matlab para evaluar de forma automatizada el árbol de directorios.

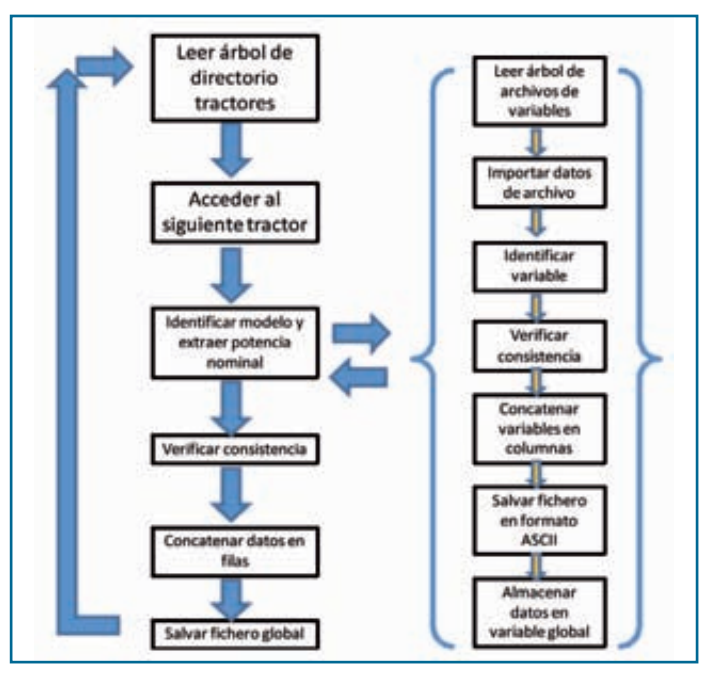

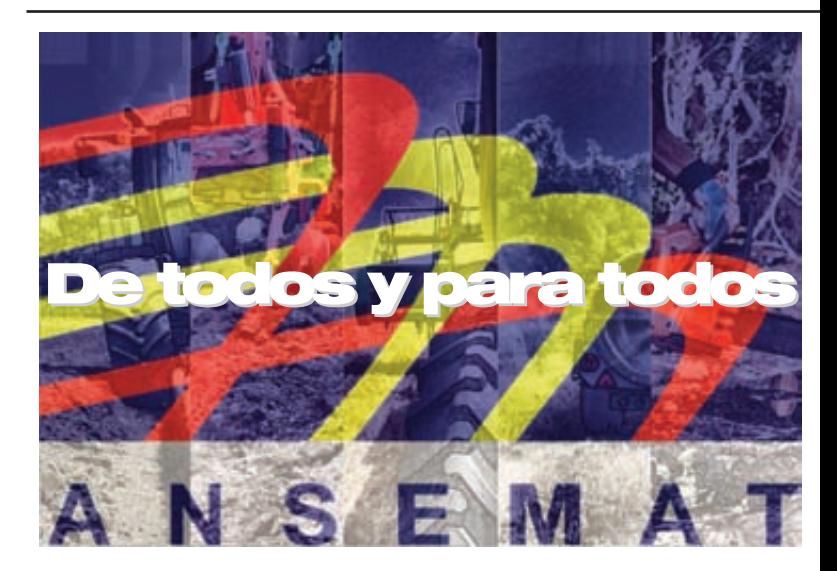

REPRESENTAMOS, DEFENDEMOS y PROMOCIONAMOS AL SECTOR DE LA MAQUINARIA AGRÍCOLA ASESORAMOS Y RESPONDEMOS A SUS EMPRESAS

Asociación Nacional de maquinaria agropecuaria, forestal y de espacios verdes C/Príncipe de Vergara 74 - 28006 Madrid Tel: 91 411 33 668 - Fax: 91 411 75 26

#### **Más información:** www.ansemat.org

## PTUEDE DE CAMPO

#### Figura 7

Representación para cada periodo de dos horas de motor el nivel de carga al ralentí (%) y el nivel de carga en trabajo (%).

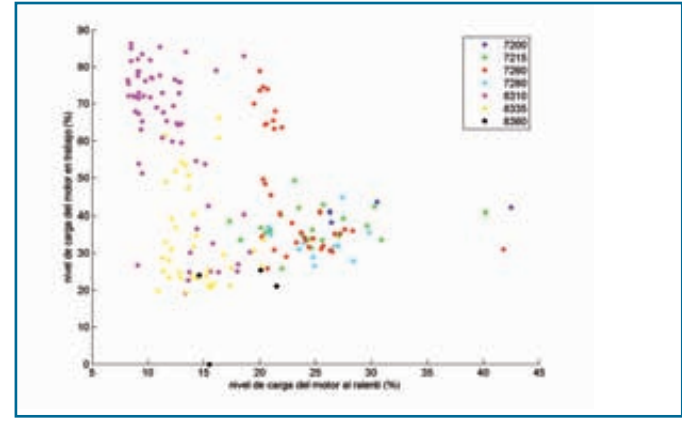

Fuente: Elaboración propia. Fuente: Elaboración propia.

o TECU que dispone de una frecuencia de adquisición muy superior. Es decir no se trata de un dato por cada 2 horas, sino de un resumen de los registros que temporalmente almacenan segundo a segundo. Por ese motivo, por cada periodo de 2 h de motor se dispone simultáneamente de las horas de uso en ralentí, trabajo y transporte y sus datos de carga de motor y consumo asociado y es posible representar en coordenadas cartesianas cualquier par de parámetros resumen de los 34 aportados por los ficheros. Adicionalmente se dispone del modelo, la potencia nominal y el número de horas de motor acumuladas. Se visualizan 180 puntos, dado que hay 360 horas de motor registradas en total para los

Figura 8

120

100 Ø

m

60 de 14f 40  $\mathbf{x}$ 

finedal o trasera

2200 7215

7260

7200

8310 RXM RWD

nivel de

ocho modelos de tractores, y se representan con colores distintos según el modelo.

Con los datos ofrecidos por JDLink, nosotros hemos calculado adicionalmente, el consumo específico (g/kW h) a partir del consumo horario (l/h), la densidad del gasoil, la potencia nominal (kW) y el nivel de carga del motor.

#### **Siete piezas fáciles**

Éste es el nombre que el famoso físico teórico Richard Feymann dio a sus conferencias de divulgación en física cuántica, y éste es el nombre que elegimos nosotros para indicar que nuestra primera intención es hacer digerible la información a partir de la visualización

de pares de variables de manera que resulte natural caracterizar los tractores y sus modos de funcionamiento, así como valorar sus diferencias.

50 60

carga del motor en trabajo (%)

La **figura 7** muestra para cada periodo de dos horas de motor el nivel de carga al ralentí y el nivel de carga en trabajo. Destaca que tan sólo tres de los modelos (7260, 8310, y 8335) han trabajado con un nivel de carga superior al 50% y que el tractor que durante más tiempo ha trabajado con mayor nivel de carga ha sido el 8310: 100 horas por encima de 50% de carga de motor para una potencia nominal de 310 CV (50 puntos rosas en el gráfico por encima del 50% de carga de motor). Por otra parte, los modelos 7200, 7215

#### Figura 10

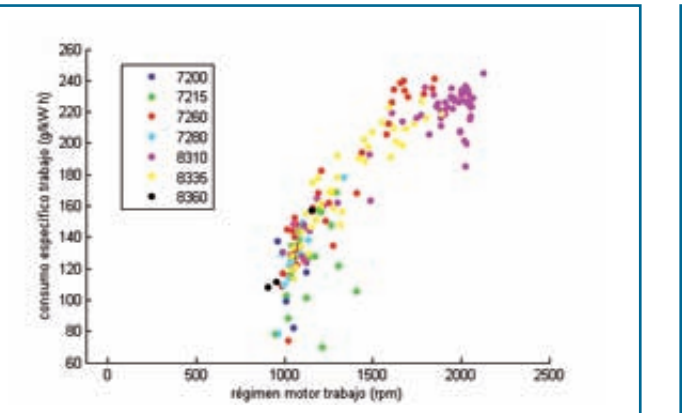

Consumo específico del motor (g/kW h) en trabajo para los ocho modelos de tractor en función del régimen de motor (rpm).

Fuente: Elaboración propia. Fuente: Elaboración propia.

**Figura 9** 

Velocidad de avance en transporte (km/h) respecto al nivel de carga del motor (rpm).

Nivel de carga de motor en trabajo (%) respecto al tiempo de uso de la toma de fuerza trasera o frontal (% del periodo analizado, 2h).

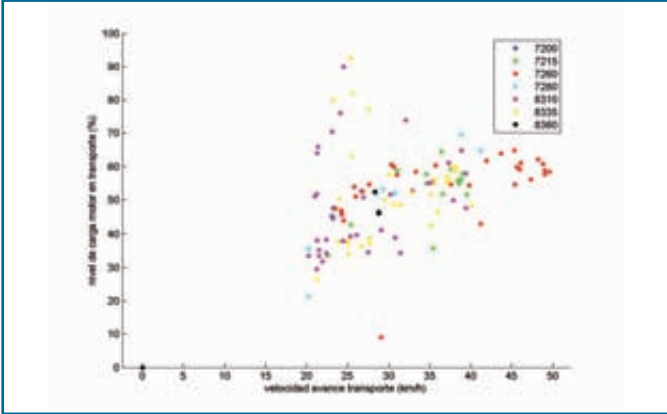

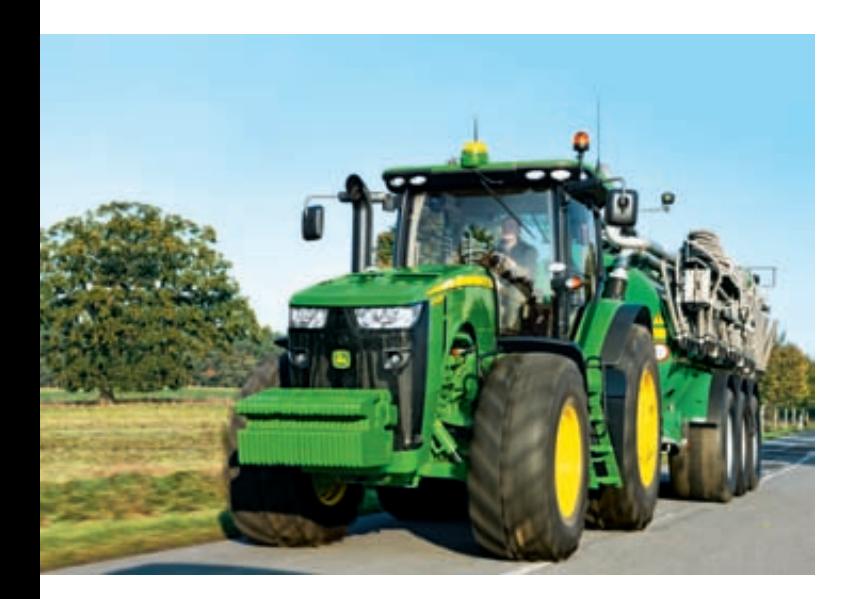

#### Figura 11

Datos de uso en transporte, régimen del motor (rpm) vs consumo específico (g/kW h).

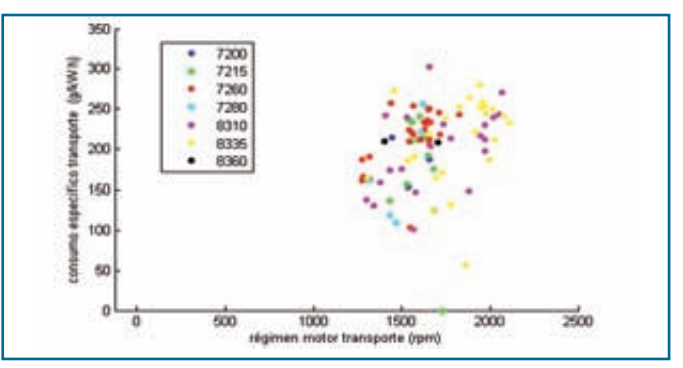

Los consumos máximos superan a los recogidos en modo trabajo y los consumos mínimos se registran en casi todos los modelos con regímenes de motor en torno a 1.500 rpm. Fuente: Elaboración propia.

y 7260 muestran algún dato no correctamente tipificado como ralentí dado que se observan niveles de carga del 40% o superior.

La **figura 8** muestra el nivel de carga de motor en trabajo (%) respecto al tiempo de uso de la toma de fuerza trasera o frontal (% del periodo analizado, 2h). En este caso aparece una ligera inconsistencia dado que el tiempo de uso de la toma de fuerza puede llegar a superar las 2 h, de ahí que aparezca más de un 100% de tiempo de uso en algunos puntos; los algoritmos que asignan el tipo de uso y los tiempos deberían ser revisados para evitar estas anomalías. Sin embargo, lo que está claro es que ha habido tractores (7215, 7260, 7280) que han estado trabajando accionados a la toma de fuerza en operaciones que no les han demandado una potencia excesiva; de acuerdo con los técnicos de John Deere habrían estado segando. En cambio los tractores 8310 y 7260 han operado con la toma de fuerza con gran demanda de par, y se registran amplios periodos con gran carga de motor sin accionamiento a la toma de fuerza, atribuibles como veremos más adelante a una labor de alzar con vertedera (bloqueo del diferencial durante amplios periodos de tiempo). Por otra parte la **figura 9,** muestra el consumo específico del motor en trabajo para los ocho modelos de tractor en función del régimen de motor.

La **figura 10** compara la velocidad de avance en transporte (km/h) y el nivel de carga del motor (rpm). Destaca que el modelo 7260 alcanzó los 50 km/h permitidos en Alemania e Inglaterra y se observa que los modelos 8310 y 8315 realizaron tareas de transporte especialmente pesadas dado que alcanzaron niveles de carga de motor de hasta el 90% a 25 km/h.

La **figura 11** compara para datos de uso en transporte, el régimen del motor y el consumo específico (g/kW h), los consumos máximos superan a los recogidos en modo trabajo, y los consumos mínimos se registran en casi todos los modelos con regímenes de motor en torno a 1.500 rpm.

La **figura 12** compara la temperatura máxima del refrigerante respecto a la del aceite del hidráulico y se comprueba que cuando el tractor trabaja bajo carga llega a alcanzarse una cota superior de 100ºC, máxima admisible dado que de otro modo el agua en el interior del motor se vaporizaría, provocando burbujas de aire y un efecto de cavitación que sería muy dañino para el motor (de ahí que la válvula termostática generalmente se tare a 70ºC). Estos datos merecerían un análisis de derivadas temporales para determinar la evolución de la temperatura en función del nivel de carga del motor.

Finalmente, nuestra séptima pieza fácil **(figura 13)** compara el tiempo de bloqueo de diferencial (% respecto al tiempo de trabajo) y el voltaje eléctrico del sistema. Se comprueba que el modelo 8315 realizó una labor de vertedera puesto que el diferencial permaneció bloqueado casi el 100% del tiempo en un gran número de los periodos analizados (98 h con tiempo de bloque en trabajo superior al

70%). Además este gráfico nos permite comprobar que los modelos 8310, 8315, 8335 y 7280 mostraron periodos de al menos 2 h con voltajes inferiores a 12 V, mientras que en la mediana es de 14 V.

#### **¿Cuántas dimensiones tiene el espacio JDLink?**

Los seres humanos habitamos un universo de cuatro dimensiones (las tres dimensiones espaciales y el tiempo), sin embargo en el mundo de la econometría, la quimiometría y el control estadístico de procesos el término más general empleado es el espacio de "n" dimensiones o espacio multidimensional, dado que se miden gran cantidad de variables especialmente desde la extensión del control de procesos mediante sistemas Scada (sistemas de control y adquisición de datos, System Control and Data Acquisition).

Con JDLink hemos partido de un universo de 34 variables, pero la pregunta que debemos hacernos es si éstas son verdaderamente complementarias y por tanto nunca aportan la misma información, o bien son parcial o completamente redundantes, y por tanto hay una parte de ellas que de una manera total o parcial está repetida.

Ésta es una pregunta fundamental cuya respuesta indica si la información contenida en los ficheros es toda necesaria, o bien ha sido seleccionada de una manera más o menos arbitraria para tantear qué está pasando en el funcionamiento de las máquinas. Generalmente, se recomienda disponer de un míni-

## PTUEDE DE CAMPO

#### Figura 12

Comparación de la temperatura máxima del refrigerante respecto a la del aceite del hidráulico.

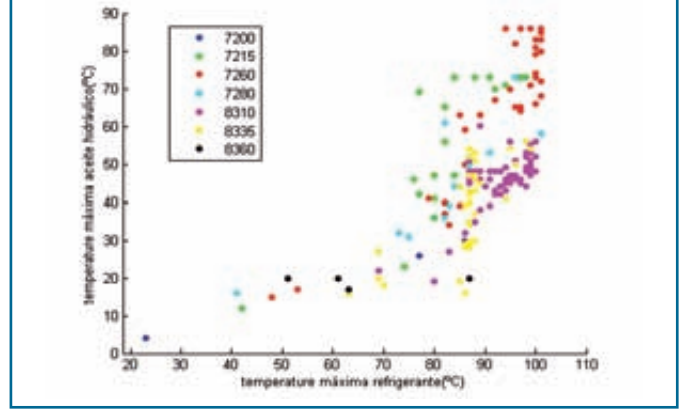

Fuente: Elaboración propia. Fuente: Elaboración propia.

mo nivel de redundancia que permita identificar fallos en los sistemas de medida sin colmatar innecesariamente los servidores con datos duplicados.

Para conocer la dimensión del espacio JDLink se procede a centrar y reducir el conjunto de 34 variables, de manera que cada una de ellas pasa a tener un nivel de información escalado a la unidad (media cero y varianza unitaria). Es decir, las 34 variables representan 34 unidades de varianza normalizada. El paso siguiente es determinar el rango de la matriz de covarianzas de los datos originales que viene a indicar cuántas variables independientes entre sí son necesarias para reproducir la matriz de datos original. En nuestro caso treinta, ésta es la dimensión del espacio JDLink, veintiséis si consideramos el 99,9% de la varianza original (el 0,1% restante se considera en el nivel de ruido dentro de las señales medidas).

La siguiente pregunta y no menos importante podría resumirse de la siguiente manera: si descomponemos la varianza JDLink original en sus treinta componentes independientes entre sí, cuál es la importancia relativa de cada uno de ellos. En este sentido, la varianza retenida en porcentaje por cada una de las dimensiones perpendiculares del espacio JDLink indica que a partir de la dimensión doce su importancia relativa es inferior a 1% de la varianza total.

En definitiva el espacio JDLink tiene doce dimensiones relevantes de las cuales cinco son más importantes que las originales (su varianza es superior a la unidad). ¿Y qué?

Bueno pues tenemos que decir que es bastante impresionante, porque generalmente con cuatro o cinco componentes es suficiente para acumular el 95%, y esto indica que las variables están bien elegidas y son muy complementarias, y parece que los que las han seleccionado han hecho los deberes. Esto no quiere decir que no falte nada, lo que no está no se puede anticipar (no se puede ver), pero lo que está registrado es relevante y cualquier amante del análisis de datos estaría generando jugos gástricos pensando en lo que está almacenado en la nube esperando su turno. Además la tipología de la información está claramente orientada al mantenimiento y no al diseño del motor, para el que otras muchas variables serían necesarias.

#### A modo de conclusión

En los últimos años hemos registrado un cambio espectacular en el mundo de la maquinaria agrícola y la mecanización agraria con la incorporación de sistemas electrónicos y de control automatizado en un gran número de funcionalidades, y la difusión de Isobus como marco de inter-operatividad entre equipos. La telemetría JDLink (premio de Innovación AE50-2011 de la ASABE) es una revolución silenciosa, que nos permite evaluar las condiciones reales de uso y aprovechamiento de las unidades motrices tal y como hemos visto en este ensayo de campo con ocho tractores de pruebas. JDLink ofrece mantenimiento remoto, y la posibilidad de detectar en

#### Figura 13

Tiempo de bloqueo de diferencial (% respecto al tiempo de trabajo) respecto al voltaje eléctrico del sistema (V).

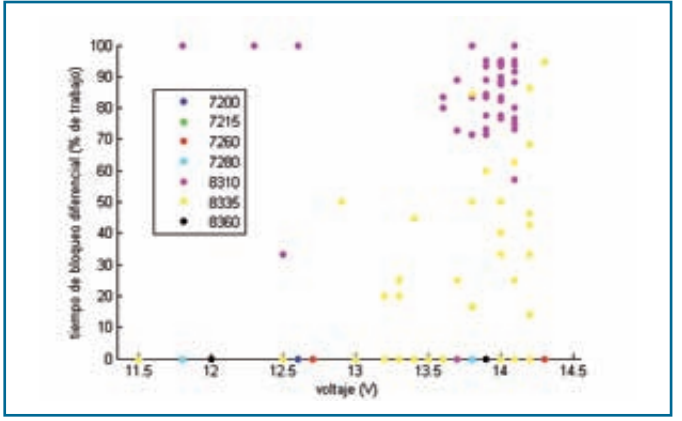

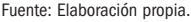

tiempo récord nuevas necesidades de los usuarios para así proveer soluciones adaptadas a las condiciones locales de uso.

La cuestión de la amortización del servicio es desde luego un aspecto nada trivial, aunque puede establecerse sobre una base mensual flexible y con dos niveles de prestaciones (300 ó 600 euros/mes respectivamente). En un contexto de costes crecientes del gasóleo y penalización de la potencia nominal de los tractores, la amortización debe valorarse en términos de mayor rendimiento real de las máquinas (reducción de tiempos muertos) junto con una disminución del consumo total y un dimensionado de la flota optimizado para cada empresa de servicio o explotación.

Entendemos que existirá en un futuro próximo un campo de especialización en este ámbito para jóvenes con formación en ingeniería, gestión, informática e ingeniería del conocimiento puesto que el volumen de datos generados será espectacular, y las características de la agricultura de la zona mediterránea son muy particulares y claramente tienen margen para la optimización de la maquinaria a nivel local. ●

#### **Referencias** ▼

J. Lenz, R. Landman, and A. Mishra. "Customized Software in Distributed Embedded Systems: ISOBUS and the Coming Revolution in Agriculture". Agricultural Engineering International: the CIGR Ejournal. Manuscript ATOE 07 007. Vol. IX. July, 2007